# **builders**

*Release 1.2.8*

March 16, 2015

#### Contents

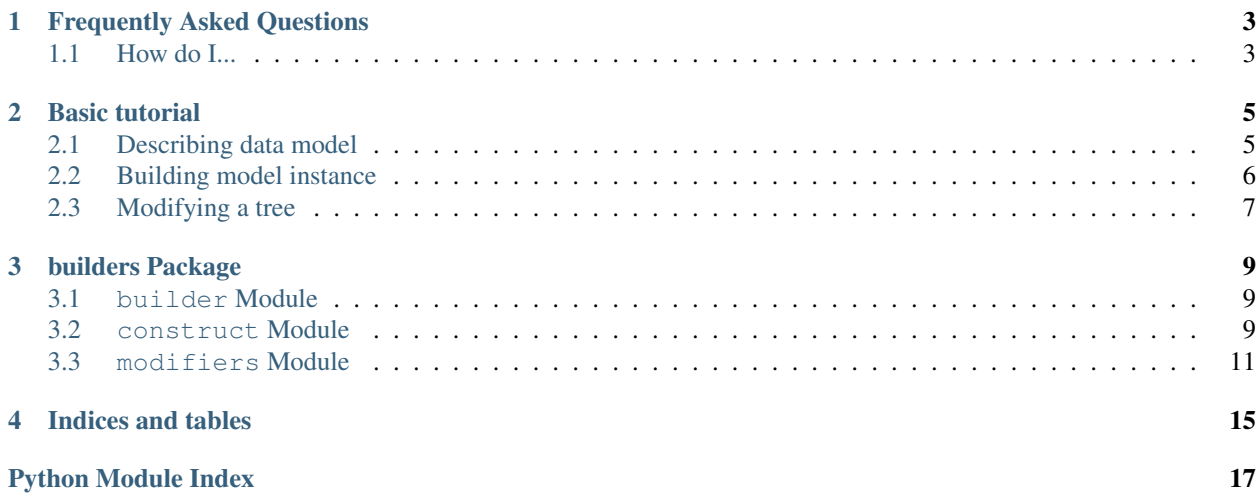

builders is a small and lightweight framework created to facilitate creation of complex test data for systems with complicated and intermingled data model.

See *[Basic tutorial](#page-8-0)* for a jump-start.

Contents:

#### **Frequently Asked Questions**

<span id="page-6-0"></span>This is a list of Frequently Asked Questions about builders. Feel free to suggest new entries!

### <span id="page-6-1"></span>**1.1 How do I...**

- ... set backrefs? Use builders.construct. Uplink.
- ... simplify **InstanceModifier**? Use [builders.modifiers.ValuesMixin](#page-14-1).
- ... inherit model classes from other model classes? At your own risk.
- ... make sure my random ID's dont collide? Use [builders.construct.Key](#page-14-2) around your Random
- ... reuse the modifiers? They can be placed in a list and fed to the builder like this:

```
big_engine = InstanceModifier(Engine).thatSets(hp=1500)
big_wheels = InstanceModifier(Wheel).thatSets(size=25)
monster_car = [big_engine, big_wheels, InstanceModifier(Body).thatSets(color='red')]
my\_monster = Builder(Car) .withA(monster\_car) .build()  # indeed it is
```
... build something with a circular dependency? Add a proper InstanceModifier().thatDoes() to set non-tree-like references.

#### **Basic tutorial**

<span id="page-8-0"></span>builders is intended to facilitate test data creation and achieves it per two major capabilities:

- *[Describing](#page-8-1)* data structure via class-like model
- *[Building](#page-9-0)* of a particular *[finely-configured](#page-10-0)* data set

#### <span id="page-8-1"></span>**2.1 Describing data model**

Data models are commonly considered as large trees of crossreferenced objects.

For example, to describe a decomposition of a convenient automobile one might draw something like that:

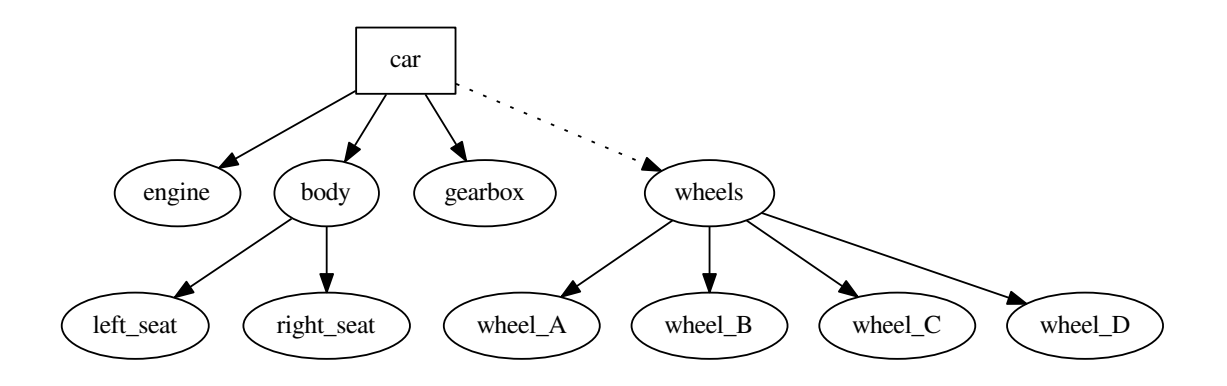

The diagram declares that car consists of engine, gearbox, body and a set of wheels, completely ommiting the properties of each object.

Same can be described with builders as follows:

**from builders.construct import** Unique, Collection, Random

```
class Engine:
   hp = 100type = 'steam'
class Gearbox:
   gears = 4
    type = 'manual'
```

```
class Seat:
   material = 'leather'
class Body:
   color = 'blue'
    left_seat = Unique(Seat)
    right_seat = Unique(Seat)
class Wheel:
    size = 14threading = 'diagonal'
    type = 'winter_spiked'
class Car:
   make = 'ford'year_of.make = Random(1990, 2005)engine = Unique(Engine)
    gearbox = Unique(Gearbox)
    body = Unique(Body)wheels = Collection (Wheel, number=4)
```
The example is mostly self-describing. However, note:

- each data model type has its own python class as a representation
- default attribute values are given in the classes in primitives
- references to other model types are declared via [Construct](#page-12-3) attributes
- there is no explicit root element or mandatory base classes

### <span id="page-9-0"></span>**2.2 Building model instance**

Long story short, building the model is as easy as:

```
from builders.builder import Builder
my_car = Builder(Car).build()
isinstance(my_car, Car) # Truemy\_car.\nengine.hp == 100 # True
len(my_car.wheels) # 4
type(my\_car.wheels) # list
my_car.wheels[0] == my_car.wheels[1] # False, these are different wheels
1990 <= my_car.year_of_make <= 2005 # True, exact value of year_of_make varies
```
How this works? Builder recursevily walks over the tree starting with Car and instantiates model classes.

When a class instance is created, each attribute that is a [Construct](#page-12-3) has its build method called. The resulting value is then assigned to that attribute of a built instance.

The [Unique](#page-13-1) builds a single new instance of given type thus performing recursion step. [Collection](#page-13-2) builds a number of new instances and puts them in a list.

There are several other useful constructs:

• [builders.construct.Random](#page-13-3) generate a random number or string

- [builders.construct.Uid](#page-14-3) generates a new UUID
- [builders.construct.Reused](#page-13-4) works like Unique, but caches built values
- [builders.construct.Maybe](#page-13-5) builds a nested construct in a certain conditions
- [builders.construct.Lambda](#page-14-4) runs passed function with instance being constructed as parameter every time object is built

All the built-in constructs can be found at [builders.construct](#page-12-2). Custom constructs may be derived from [builders.construct.Construct](#page-12-3).

#### <span id="page-10-0"></span>**2.3 Modifying a tree**

To build non-default model (and thats what you need most of the time) just apply some Modifiers to the tree like this:

**from builders.modifiers import** InstanceModifier, NumberOf

my\_car = Builder(Car).withA(NumberOf(Car.wheels, 5)).build()

```
len(my_car.wheels) # 5, we told it to be so
```
my\_car = Builder(Car).withA(InstanceModifier(Seat).thatSets(material='fabric')).build()

```
my_car.body.left_seat.material # 'fabric'
my_car.body.right_seat.material # 'fabric'
```
The with A method accepts a number of modifiers and returns same Builder for the sake of chaining:

**from builders.modifiers import** InstanceModifier, NumberOf

```
Builder(Car).withA(NumberOf(Car.wheels, 5)).withA(InstanceModifier(Engine).thatSets(hp='over_9000'))
```
Obviously, configured builder can be used again to produce a another one similar car.

Useful built-in modifiers are:

- [builders.modifiers.InstanceModifier](#page-14-5) factory that makes fancy thatDoes, thatSets and thatSetsCarefully modifiers,
- [builders.modifiers.NumberOf](#page-15-0) that sets Collection sizes
- [builders.modifiers.OneOf](#page-15-1) that modifies a Collection entry
- [builders.modifiers.Enabled](#page-15-2) that turns on [builders.construct.Maybe](#page-13-5)
- [builders.modifiers.LambdaModifier](#page-15-3) replaces default function in [builders.construct.Lambda](#page-14-4) with a given one
- [builders.modifiers.Another](#page-16-0) adds one more element to a Collection with given modifiers

All the built-in modifiers can be found in builders. modifiers.

#### **builders Package**

#### <span id="page-12-5"></span><span id="page-12-1"></span><span id="page-12-0"></span>**3.1 builder Module**

```
class builders.builder.Builder(clazzToBuild)
     Main interface class for the builders package.
```
For example:

```
class Bar:
   bar = 1
```

```
class Foo:
    \text{baz} = 10bars = Collection(Bar)
```
my\_foo = Builder(Foo).withA(NumberOf(Foo.bars, 5)).build()

#### **build**()

Build the resulting instance with the respect of all of the previously applied modifiers.

```
withA(*modifiers)
```
Parameters modifiers – list of modifiers to apply

Apply a number of modifiers to this builder. Each modifier can be either a single [builders.modifiers.Modifier](#page-14-6) or a nested list structure of them.

Modifiers are stored in the builder and executed on the build call.

builders.builder.**flatten**(*l*)

**Parameters 1** – iterable to flatten

Generator that flattens iterable infinitely. If an item is iterable, flatten descends on it. If it is callable, it descends on the call result (with no arguments), and it yields the item itself otherwise.

#### <span id="page-12-2"></span>**3.2 construct Module**

```
class builders.construct.Construct
```
Bases: builders.construct.Link

Base class for build-generated attributes. Subclasses should implement *doBuild* method.

```
build(*args, **kwargs)
```
Called by [builders.builder.Builder](#page-12-4) on the model construction. Returns actual pre-set value (via Link mechanism) or a newly built one.

```
class builders.construct.Predefined(value)
```
Bases: [builders.construct.Construct](#page-12-3)

Builds to a predefined value.

```
class builders.construct.Unique(typeToBuild)
```
Bases: [builders.construct.Construct](#page-12-3)

Builds a new instance of type with a separate builders. Builder with respect to currently active modifiers.

```
class builders.construct.Collection(typeToBuild, number=1)
    Bases: builders.construct.Unique
```
Builds a list of new typeToBuild objects. With no modifiers, list will contain number entries.

<span id="page-13-4"></span>class builders.construct.**Reused**(*typeToBuild*, *local=False*, *keys=*[]) Bases: [builders.construct.Unique](#page-13-1)

Like [Unique](#page-13-1), but with caching.

Stores all the built instances within a dictionary. If the would-be-new-instance has key equal to some of the objects in cache, cached object is returned.

Key is a tuple of  $typeToBuild$  and selected attribute values.

#### Parameters

- local keep cache in the *Reused* instance. If false, cache is global (eww).
- keys list of attributes that are considered key components along with the *typeToBuild*.

```
class builders.construct.Random(start=1, end=100500, pattern=None)
    Bases: builders.construct.Construct
```
#### **Parameters**

- start random interval start
- end random interval end
- **pattern** a string  $%$ -pattern with single non-positional argument

A construct that results in a random integer or random string. If pattern is present, it is formatted with the random value.

<span id="page-13-5"></span>class builders.construct.**Maybe**(*construct*, *enabled=False*)

Bases: [builders.construct.Construct](#page-12-3)

Returns result of nested construct if enabled.

See [builders.modifiers.Enabled](#page-15-2) to turn it on.

<span id="page-13-0"></span>class builders.construct.**Uplink**(*reusing\_by=*[]) Bases: [builders.construct.Construct](#page-12-3)

Becomes a value of another [Construct](#page-12-3) when it is build.

Call linksTo on Uplink object to set destination.

Supplying reusing by emulates [Reused](#page-13-4) behavior with given keys.

<span id="page-14-7"></span>Warning: reusing by is not fully operational at the moment, use at your own risk. See test\_uplink.test\_reuse – there are commented checks.

```
class builders.construct.Uid
```
Bases: [builders.construct.Construct](#page-12-3)

Builds to a string with a fresh uuid.uuid4 $()$ 

```
class builders.construct.Key(value_construct)
```
Bases: [builders.construct.Construct](#page-12-3)

Tries to obtain fresh items from value\_construct upon build via checking new item against all the previously built ones.

Raises Exception if it fails to get a non-used value after a meaningful number of attempts.

Intended to be used with [Random](#page-13-3) to prevent key collisions like:

**class MyFoo**:  $id = Key(Random())$ 

<span id="page-14-4"></span>class builders.construct.**Lambda**(*functionToExecute*)

Bases: [builders.construct.Construct](#page-12-3)

Function, executed during each build with an instance being constructed passed in as parameter

#### <span id="page-14-0"></span>**3.3 modifiers Module**

<span id="page-14-6"></span>class builders.modifiers.**Modifier**

Bases: object

Base class for build process modifiers. Child classes should implement apply method.

**apply**(*\*args*, *\*\*kwargs*)

Perform the actual modification. kwargs can contain different parameters – modifier is encouraged to check actual values supplied. See [builders.builder.Builder](#page-12-4) to find out how this is invoked.

```
shouldRun(*args, **kwargs)
```
Determines if the modifier should run on this particular occasion

Parameters are similar to the apply method

#### <span id="page-14-5"></span>class builders.modifiers.**InstanceModifier**(*classToRunOn*)

Modifier factory that builds new modifiers to act upon instances of classToRunOn.

InstanceModifier(foo).thatDoes(bar) returns modifier that calls bar(x) on the foo istances x

```
InstanceModifier(foo).thatSets(a=1, b=2) returns modifier that sets foo instance attributes a
to 1 and b to 2
```
InstanceModifier(foo).thatCarefullySets(c=2) returns modifier that sets foo instance attributes c to 2 if that instance already has c attribute and raises exception if it does not

#### **thatCarefullySets**(*\*\*kwargs*)

as *thatSets* factory method, but asserts that attribute exists

```
thatDoes(action)
```
factory method that builds an instance backed by a given callable action

```
thatSets(**kwargs)
```
factory method that builds a modifier that sets given kwargs as attributes for the instance

```
class builders.modifiers.ValuesMixin
    Bases: object
    Syntactic sugar for InstanceModifier.thatCarefullySets. Use it like:
    class Foo(ValuesMixin):
      bar = 0class Baz:
      foo = Unique(Foo)
    baz = Builder(Baz).withA(Foo.values(bar=2)).build()
class builders.modifiers.ClazzModifier
    Bases: builders.modifiers.Modifier
    Base class for Modifier siblings that act at classes.
    Siblings should implement do method.
    builders.builder.Builder to see the actual invocation.
class builders.modifiers.ConstructModifier(construct)
    Bases: builders.modifiers.ClazzModifier
    ClazzModifier that work on a particular construct object within a class
    Siblings should implement doApply method.
class builders.modifiers.Given(construct, value)
    Bases: builders.modifiers.ConstructModifier
    Supplied pre-defined value for a given construct.
class builders.modifiers.NumberOf(what, amount)
    Bases: builders.modifiers.ConstructModifier
    Sets the target number of builders.constructs.Collection elements to a given amount
class builders.modifiers.HavingIn(what, *instances)
    Bases: builders.modifiers.ConstructModifier
    Adds instances to a given builders.constructs.Collection.
    If instance is a number, that much new instances are added to the Collection target number.
    Else, that instance is added to the Collection as a pre-built one.
class builders.modifiers.OneOf(what, *modifiers)
    Bases: builders.modifiers.ConstructModifier
    builders.construct.Collection.
class builders.modifiers.Enabled(what)
    Bases: builders.modifiers.ConstructModifier
    builders.construct.Maybe once.
class builders.modifiers.Disabled(what)
    Bases: builders.modifiers.Enabled
    Like Enabled, but the other way around.
class builders.modifiers.LambdaModifier(construct, new_lambda)
    Bases: builders.modifiers.ConstructModifier
    Replaces function in builders.construct.Lambda with given new_lambda
```
<span id="page-16-1"></span><span id="page-16-0"></span>builders.modifiers.**Another**(*collection*, *\*modifiers*) Add another instance to given collection with given mod

**CHAPTER 4**

**Indices and tables**

- <span id="page-18-0"></span>• *genindex*
- *modindex*
- *search*

Python Module Index

<span id="page-20-0"></span>b

builders.builder, [9](#page-12-1) builders.construct, [9](#page-12-2) builders.modifiers, [11](#page-14-0)

# A

Another() (in module builders.modifiers), [13](#page-16-1) apply() (builders.modifiers.Modifier method), [11](#page-14-7)

## B

build() (builders.builder.Builder method), [9](#page-12-5) build() (builders.construct.Construct method), [9](#page-12-5) Builder (class in builders.builder), [9](#page-12-5) builders.builder (module), [9](#page-12-5) builders.construct (module), [9](#page-12-5) builders.modifiers (module), [11](#page-14-7)

# C

ClazzModifier (class in builders.modifiers), [12](#page-15-6) Collection (class in builders.construct), [10](#page-13-6) Construct (class in builders.construct), [9](#page-12-5) ConstructModifier (class in builders.modifiers), [12](#page-15-6)

### D

Disabled (class in builders.modifiers), [12](#page-15-6)

### E

Enabled (class in builders.modifiers), [12](#page-15-6)

#### F

flatten() (in module builders.builder), [9](#page-12-5)

### G

Given (class in builders.modifiers), [12](#page-15-6)

#### H

HavingIn (class in builders.modifiers), [12](#page-15-6)

### I

InstanceModifier (class in builders.modifiers), [11](#page-14-7)

#### K

Key (class in builders.construct), [11](#page-14-7)

### L

Lambda (class in builders.construct), [11](#page-14-7) LambdaModifier (class in builders.modifiers), [12](#page-15-6)

### M

Maybe (class in builders.construct), [10](#page-13-6) Modifier (class in builders.modifiers), [11](#page-14-7)

### N

NumberOf (class in builders.modifiers), [12](#page-15-6)

# O

OneOf (class in builders.modifiers), [12](#page-15-6)

#### P

Predefined (class in builders.construct), [10](#page-13-6)

### R

Random (class in builders.construct), [10](#page-13-6) Reused (class in builders.construct), [10](#page-13-6)

### S

shouldRun() (builders.modifiers.Modifier method), [11](#page-14-7)

#### T

thatCarefullySets() (builders.modifiers.InstanceModifier method), [11](#page-14-7) thatDoes() (builders.modifiers.InstanceModifier method), [11](#page-14-7) thatSets() (builders.modifiers.InstanceModifier method), [11](#page-14-7)

### $\cup$

Uid (class in builders.construct), [11](#page-14-7) Unique (class in builders.construct), [10](#page-13-6) Uplink (class in builders.construct), [10](#page-13-6)

#### V

ValuesMixin (class in builders.modifiers), [11](#page-14-7)

### W

withA() (builders.builder.Builder method), [9](#page-12-5)